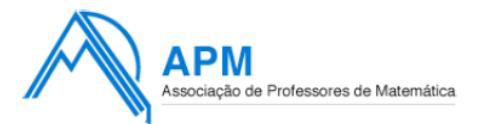

# Proposta de Resolução do Exame de **M**atemática **A**plicada às **C**iências **S**ociais

Cód. 835 - 1ª Fase 2014

## **1.1**

Comecemos por comparar V com L

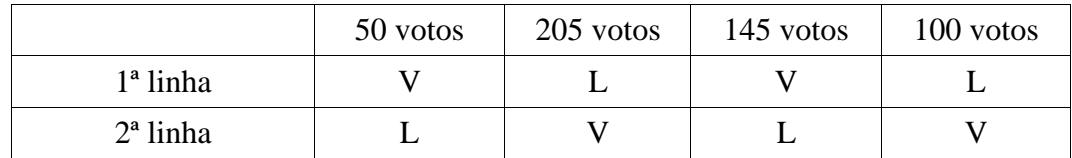

contabilizando apenas a primeira linha, o tema com maior número de votos é L, com 305 (205+100) votos contra 195 (50 + 150);

Como se procura o tema que vença as comparações com os restantes temas, esse tema já só poderá ser L. Por isso repete-se o processo na comparação de L com S

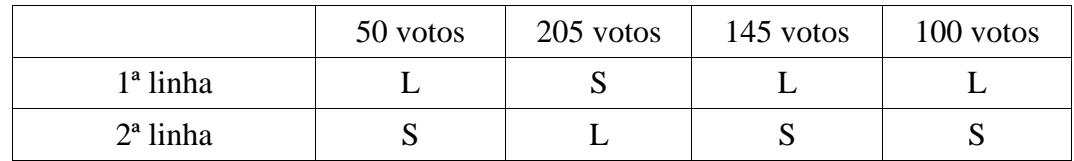

Neste caso L também vence S, com 295 (50 + 145 + 100) votos contra 205;

Resta agora a comparação de L com R

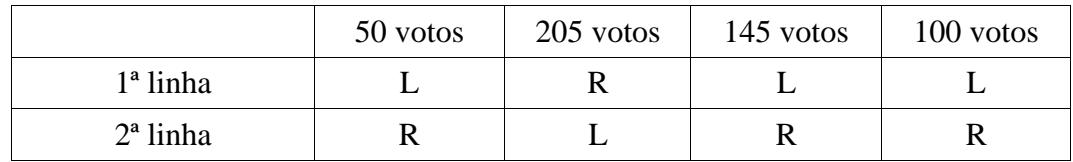

Mais uma vez o tema vencedor é L também com 295 (50 + 145 + 100) votos contra 205.

Desta forma o tema vencedor da eleição pela aplicação do método seguinte será o tema L, uma vez que vence nas comparações com todos os outros temas.

Agora, se tivermos em conta as percentagens de votos da primeira preferência, teremos

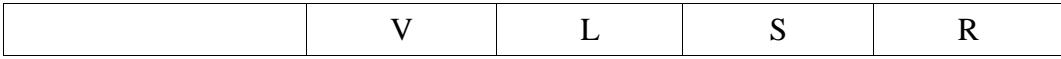

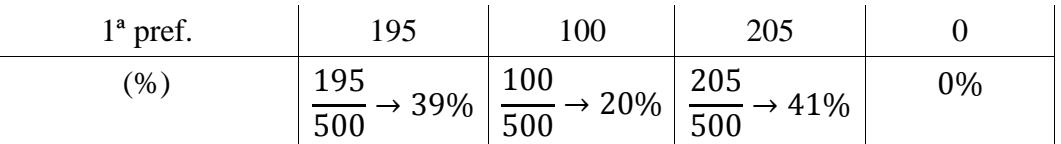

A alternativa com maior percentagem de primeiras preferências é S, e não L, como no método anterior, pelo que a afirmação da professora tem fundamento.

## **1.2**

Para proceder ao apuramento do número máximo de calculadora gráficas que podem ser requisitadas pelos alunos de cada ano de escolaridade, aplicando o método descrito, registaram-se os cálculos e os valores na tabela seguinte:

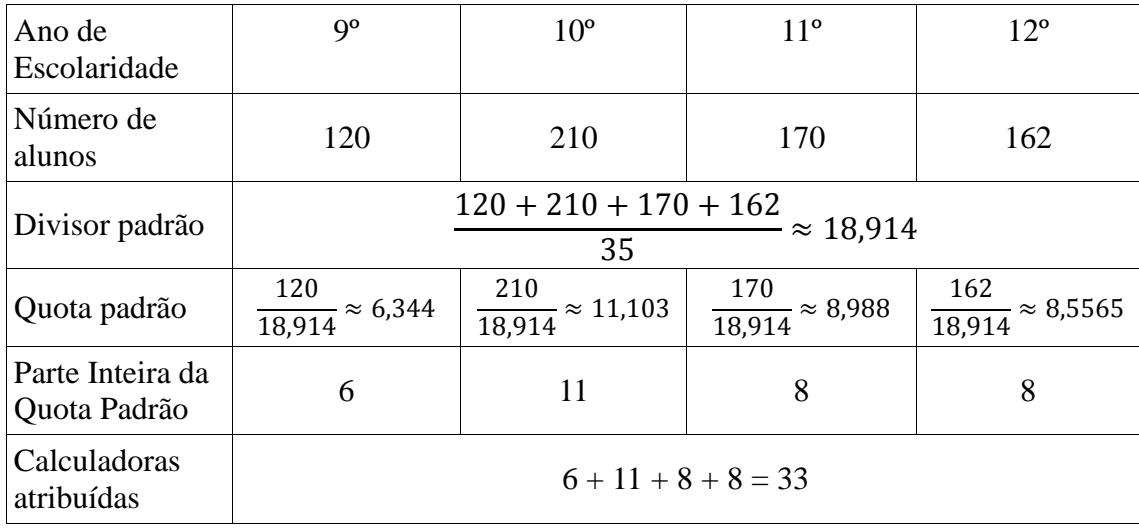

Restam ainda atribuir 2 calculadoras aos anos de escolaridade cujas quotas padrão tenham partes decimais maiores, que no caso são o 11º e o 12º anos.

Assim a distribuição final do número máximo de calculadora gráficas que podem ser requisitadas pelos alunos de cada ano de escolaridade é a seguinte:

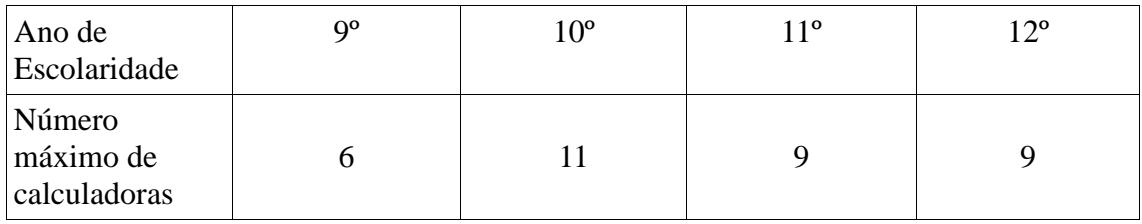

Aplicando o algoritmo proposto ordenemos por ordem crescente as distâncias fornecidas na tabela:

 $A3A5 - 100 - \checkmark$  $A3A4 - 150 - 6$  $A2A3 - 190 - 6$ A2A5 – 200 – forma circuito  $A4A5 - 220 - 6$  roma circuito  $A5A6 - 220 - 6$ A4A6 – 240 – forma circuito A2A6 – 340 – forma circuito A1A7 – 350 -  $\checkmark$ A1A2 – 500 -  $\checkmark$ A6A7 – 650  $A1A6 - 730$ 

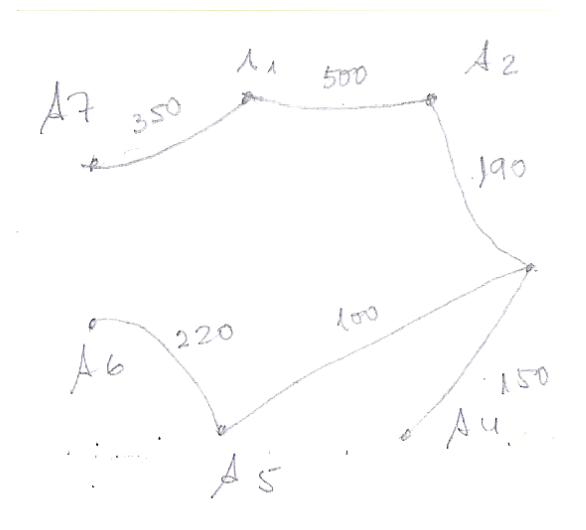

Seleccionadas 6 arestas (7-1) obtemos o número mínimo total de metros de fibra óptica:  $100 + 150 + 190 + 220 + 350 + 500 = 1510$  metros

O que terá um custo de  $3,40 \times 1510 = 5134,00$  euros

**3.1.1.** Para determinar o modelo pedido começa-se por introduzir os valores fornecidos nas listas da calculadora. Por exemplo, em L1 colocam-se os dias após o início do estudo e em L2 o número de micro-organismos na água (em milhares de milhões por cm<sup>3</sup>), obtendo-se

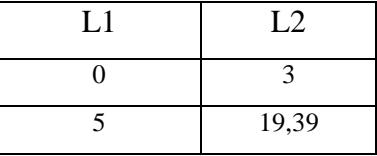

Realizando uma regressão exponencial chega-se ao modelo

$$
P(t) = 3 \times e^{1.452t}
$$

Com a=3 e b $\approx 1,452$ 

**3.1.2.** O dia 18 de Setembro corresponde  $t=0$  neste novo modelo, com  $M(0) = 19,39$ Pretende-se agora encontrar o valor de t, tal que  $M(t) \leq \frac{1}{6}$  $\frac{1}{8}M(0)$ 

$$
Onde \frac{1}{8}M(0) = 2,42375
$$

Coloca-se a expressão de M(t) no editor de funções e na tabela da função procura-se o primeiro

**2** 

valor de y o mais próximo possível de 2,42375, o que se verifica para x=26 como podemos constatar no excerto da tabela apresentada pela calculadora

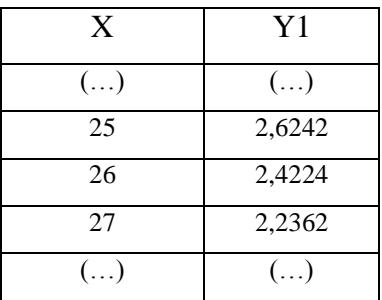

Para que o número de micro-organismos presentes na água seja inferior a um oitavo do número de micro-organismos existentes no instante em que foi adicionada a substância, terão de passar 27 dias.

## **3.2.**

No caso apresentado  $V_t = 312,32 \times 1,00 \times 1,40 \times 1,10 \times 0,85 \times 603,00 = 246522,6086$ 

Originando um valor patrimonial tributário arredondado de 246 530 euros, sendo o valor do IMI dado por:  $0,006 \times 246530 = 1479,18 \text{ euros}$ 

#### **4.1.**

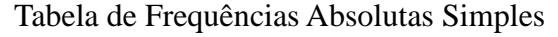

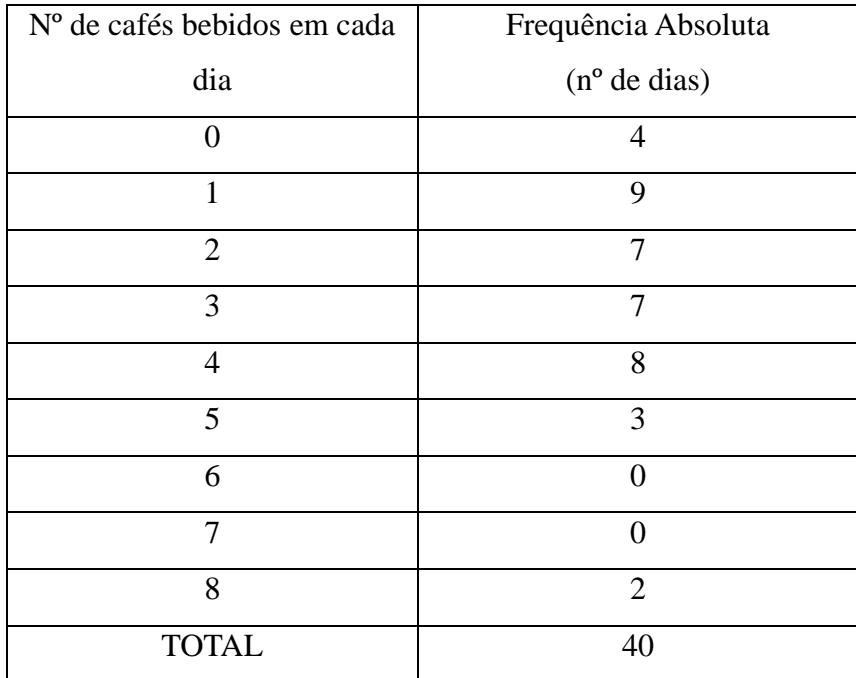

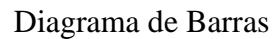

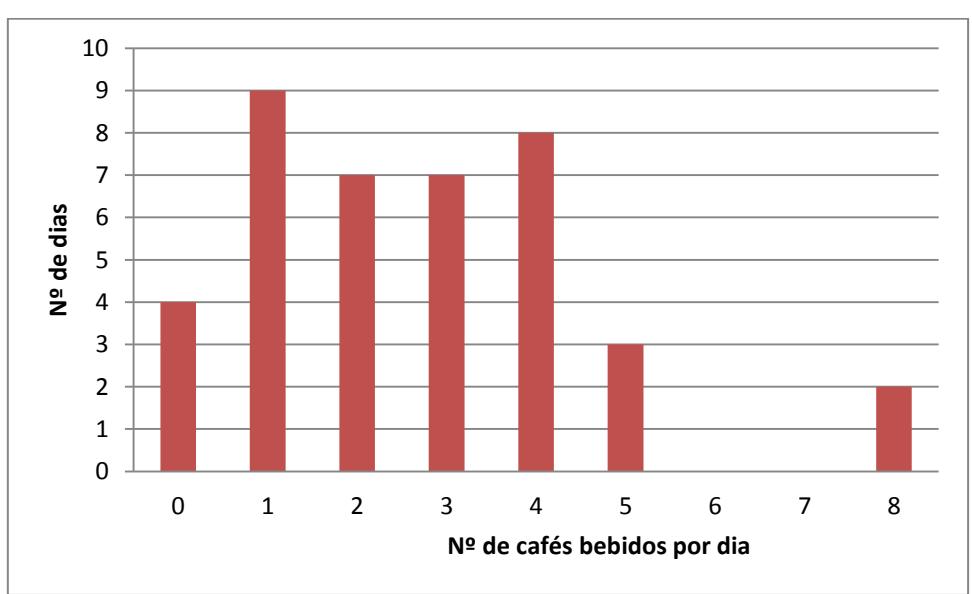

## **4.2**

Coloquemos em L1 o nº de cafés bebidos por dia pelo Manuel e em L2, os valores da frequência absoluta respectivos:

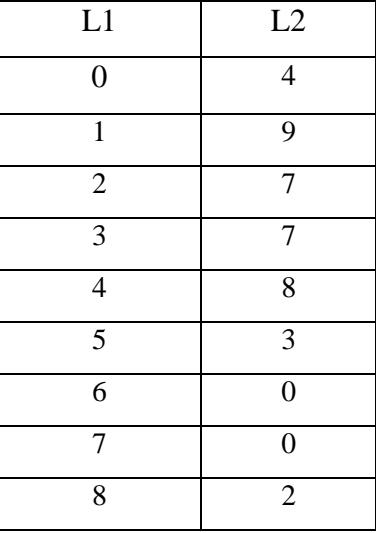

Recorrendo às funcionalidade da calculadora obtém-se:

 $X<sub>min</sub> = 0$  $Q_1 = 1$  $Med = 2,5$  $Q_3 = 4$ 

 $Xm$ á $x = 8$ 

O que origina um diagrama de extremos e quartis como o seguinte

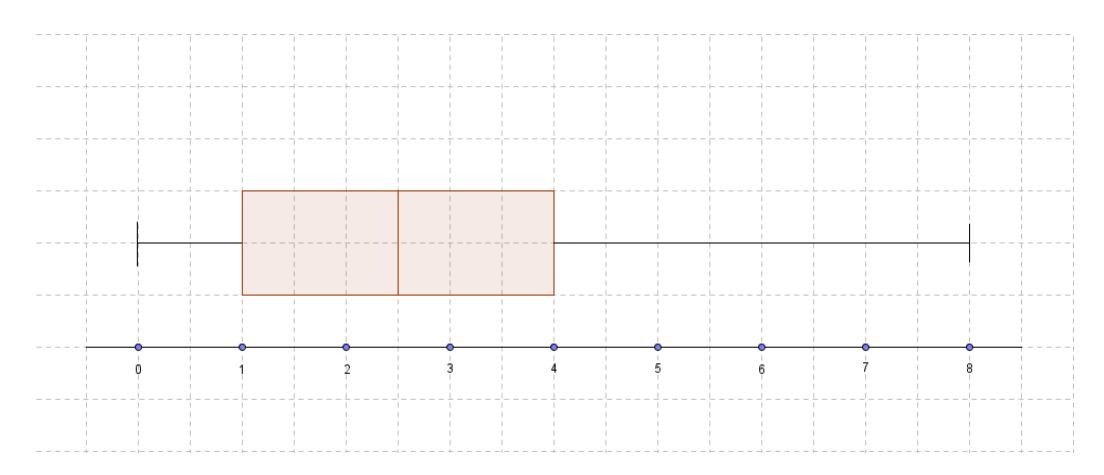

A diferença entre este diagrama e o da figura 2 está nos valores da mediana (2,5 neste e 2 no dado) e do 3º quartil (4 neste caso e 3 no da figura 2).

## **4.3**

Recorrendo aos valores da amostra teremos de usar para estimador do valor médio, a média amostral e para estimador do desvio padrão populacional o desvio padrão da amostra. Para obter estas estatísticas e com os valores das listas utilizados na questão anterior, temos Média amostral  $(\bar{x}) = 2,675$ Desvio padrão amostral ( $s$ )  $\approx$  1,9267

Queremos agora encontrar o intervalo

$$
\left] \bar{x} - z \frac{s}{\sqrt{n}}; \bar{x} + z \frac{s}{\sqrt{n}} \right[
$$

Com  $n=40$  $\bar{x} = 2.675$  *s*≈ 1,9267 *z* = 1,960

Assim, o intervalo de confiança para o valor médio do número de cafés bebidos em cada dia pelo Manuel será:

$$
]2,078;3,272[
$$

## **5.1.**

42% da capacidade do depósito =  $0,42 \times 2000 = 840$ 

Seja X a variável aleatória "quantidade de GPL no depósito). È-nos dito que X segue uma

distribuição normal N(800,40)

Pretende-se saber P(X>840)

Considerando as propriedades da curva normal, ou recorrendo às funcionalidades da calculadora

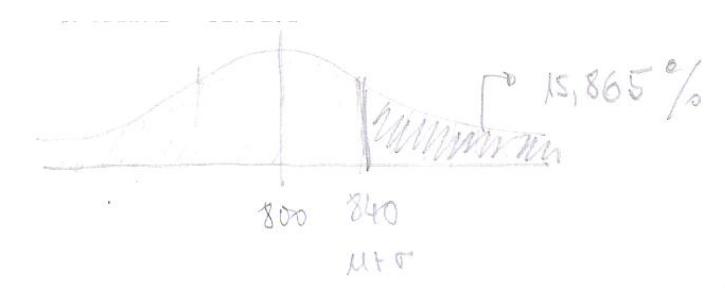

Obtém-se P(X>840) = 15,87%

**5.2.**

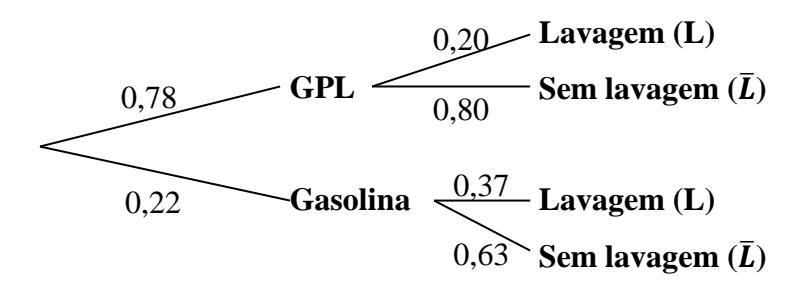

Pretende-se o valor de P(gasolina|L) o que é dado por:  $P(gasolina|L) = \frac{0,22\times0,37}{0,22\times0,27\times0.77}$  $\frac{0,22\times0,37}{0,22\times0,37+0,78\times0,20} = \frac{0,0814}{0,2374}$  $\frac{0,0014}{0,2374} \approx 0,3429 \rightarrow 34,29\%$ 

### **5.3.**

Representando os dados fornecidos num diagrama de Venn, onde

S – conjunto dos veículos com sensores de estacionamento

G – conjunto dos veículos com gancho de reboque

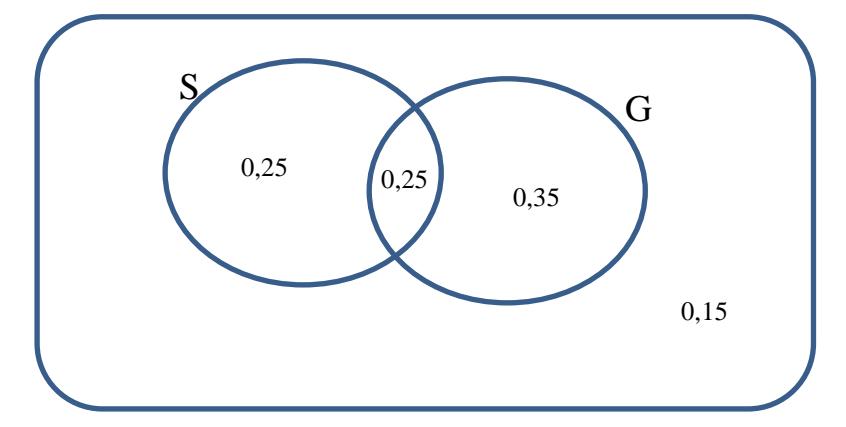

A percentagem de veículos com sensores de estacionamento ou com gancho de reboque terá que ser  $100 - 15 = 85\%$ 

Ora como 50% + 60% = 110% isso significa que temos 25% de veículos que estão a ser contados

duas vezes, ou seja, que pertencem a  $S \cap G$  $P(A) = P$ (veículo pertencer a S e a G) = 25% P(B) = P(veículo pertencer a G e não pertencer a S) = 35%

Podemos pois concluir que B é mais provável que A